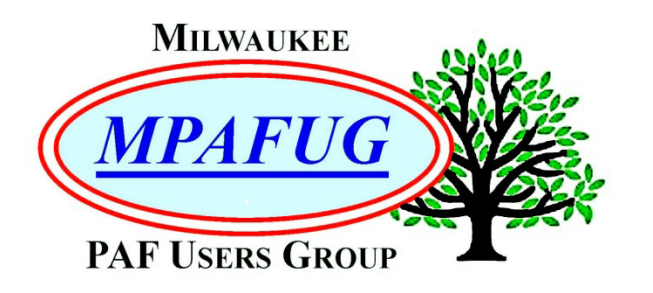

NEWSLETTER **May 2018 Volume 2018 Issue 5** 

### **I N S I D E T H I S I S S U E**

- **1.** Webinars for Genealogy Research
- **2.** A Fresh Look at PERSI
- **3.** Upcoming Programs
- **4.** About This Newsletter
- **4.** Meeting Bits and Bytes
- **5.** Help with PAF
- **5.** MPAFUG Key Information

## **M A Y 9 , 2 0 1 8**

### **W H A T Y O U C A N F I N D O N F A M I L Y S E A R C H A N D P R E P A R E F O R M A D I S O N T R I P**

What you can find on FamilySearch

By

Bob Heck

Preparation for Madison Trip By

Jane Orne

Next Meeting is June 13, 2018 Klemmer's Banquet Center 10401 West Oklahoma Avenue Milwaukee, WI 53227

# **Webinars for Genealogy Research**

Summarized by Louise Stack

Lynn Thrasher, who you should already know as the ever-efficient MPAFUG Treasurer, was the first speaker of the evening. Although Lynn has been a member of our group for some time this was her maiden voyage as a presenter. She readily admitted that she is technologically challenged and would rather go back to the 60's as she fondly remembers using pen and paper. Lynn also admitted that when she started genealogy she didn't even know what the word meant. That was hard to believe as she gave an enthusiastic and informative presentation on the topic of webinars using power point and computer.

To begin she gave a definition of what webinars are and noted that this meeting was actually a webinar since it was being recorded and could be accessed online (at a later time). Webinars generally range in length between 15-75 minutes, are presented live at pre-set times to anyone and almost all are recorded to be available for a certain period of time. Lynn commented that she discovered webinars about 10 or so years ago and some that she listened to 5 or more years ago are still being presented. Some are only available to members of an organization such as ours but you can catch some for free on sites such as YouTube, Brigham Young University and FamilySearch. One aspect that Lynn enjoys is staying home alone, even kicking out the cat and dog, to watch a webinar to enhance her research. People speak about what they know so she claims that you too can become the best genealogist possible because of what you can learn from a webinar. She feels that it is more personal to hear a person speak versus just doing the research

Lynn suggests starting small when you want to venture into webinars. YouTube for instance has hundreds of thousands on genealogy alone. If you go to their website simply type in the word "genealogy" and then add the topic or speaker to select your webinar. Lynn did caution that if you find YouTube overwhelming try a simple Google search for your subject and enter "genealogy webinar." You could also go to the Brigham Young University website for online webinars and get an extensive list of webinars they have already done and the calendar of upcoming webinars. BYU refers to them as family history classes and webinars, but don't confuse it with the Family History Library under FamilySearch which is also a great place for webinars. According to Lynn there are webinars out there just waiting for you.

A free site that Lynn likes is Cyndi's list run by Cyndi Ingle whom she finds fascinating and brilliant. There are listings of both free and pay sites on Cyndi's List under "education." You can also find webinars under different genealogical groups and genealogical societies as well as government sites (National Archives, Library of Congress and so on). Government sites might be a bit challenging and aren't always recorded. Lynn did say that the National Archives puts out very good webinars done by employees in their respective areas. The Library of Congress on the other hand she found very difficult to navigate.

So now you know what a webinar is and where to look, but what can you expect to learn? Besides topics on everything you can think of in general, there are topics on how to use Ancestry, FamilySearch and Google. As an example, the different genealogical groups, such as the Polish Genealogical group she mentioned, would have more specific cultural and research topics. Especially if you are new to genealogy you could learn how to get started with family history or get help understanding DNA test results. Speaking of DNA testing, Lynn shared that she bought herself an Ancestry kit last November and just can't bring herself to spit. But there is a webinar on how to do it!

Lastly, Lynn touched on the future of webinars. Some of us enjoy going to genealogy or other conferences, but they usually involve travel and expense. The cost of actually going to a conference could be a couple thousand dollars so if available, live streaming or webinars could take the

place of being there in person. Lynn specifically cited an example in that the National Archives hosts a "Virtual Genealogy Fair" for free that it is stored on YouTube. You won't have to worry about missing that conference if you know you can view it in the comfort of your home.

**Lynn's tip:** Put on your bunny slippers, kick back and catch a webinar!

# **A Fresh Look at PERSI**

Summarized by Louise Stack

After the break and opportunity table drawings, Bruce Butterfield was up next with his presentation on PERSI. If you are not familiar with PERSI, you could be missing out on a handy resource for your genealogy research. It is an index of articles in periodicals; **PER**iodical**S**ource**I**ndex = **PERSI**. Remember, it is an index so once you find the name of the article and where to look for it, you will most likely have to go to that source to actually get the article. Bruce estimated that about 80% of the articles and magazines, etc. are located at the WI State Historical Society Library in Madison.

Bruce had a couple of suggestions on how to get PERSI. One was by going to the Family History Library. The other was to go to FindMyPast.com, which FYI is British owned. PERSI is a featured offering on their website; however, Bruce did not find it to be quite as user friendly as he expected and said that a first- time user would have no idea the database is there. He suggests choosing the Blog option on the homepage and then scrolling down to find PERSI OR taking a shortcut with a link he provided in his handout. There you will find a guide on how to get the best use out of PERSI. Bruce really stressed the importance on the part about categories (called filters) but urges you to read the entire tutorial and even re-read it.

So, to explore PERSI through FindMyPast.com you will be happy to know that the basic index is free. But (isn't there always a but), if you want more detailed information or want to actually view digitized articles it will cost you. We've been through this before with other websites. Bruce noted that you can find entries by surname or location in 22 basic subject headings. An alert about surnames though is that although there are thousands in the index, there is no Soundex so you will have to play with variations of the names you

are searching for. The website allows you to use \* and ? for wildcards but Bruce admitted he does not have the same luck as Bob Heck so that didn't help him much. He does highly recommend the use of filters. Bruce had a great example of using filters in his presentation showing his search for a possible great-grandfather's records in Zanesville, OH. He even found himself in PERSI for an article written in the MPAFUG newsletter.

In the afternoon of the meeting day Bruce was putting the finishing touches on his presentation and found an easier, perhaps better way of getting "how to" instructions on FindMyPast for information on PERSI. Of course, it was too late to include it in his handout so it is added here. First of all, when you get to the PERSI page, where your search parameters are entered, look for a list of filters that represent search categories (location for instance) on the left side. Below the list of filters is a "HOW TO – YES OR NO" option to check. Click the "YES" option and then return to the filter selections. Within each filter category is a list of subjects. You can check any number of those at the same time. When you are ready for your search, clicking on the "Apply Filter" button locks in your selections. You should be able to see the articles that fit all of your specifications. Bruce advises that if you don't get good results you can redo or revise.

Going back to his example, Bruce was interested in finding birth and/or baptismal records from a Catholic church in Zanesville, OH regarding that maybe great-grandfather. The years he was searching within were 1853-1857. He had read that the records were most likely in the Archdiocesan archives in Columbus. Bruce selected the state filter, clicked on Ohio and then Apply Filter. Next, he selected the Town/City filter, picked Columbus and then hit Apply. His third filter was Subjects, then Church Records and Apply. The result was that he found 2 articles with one being about the Archdiocesan Archive in Columbus, Ohio where he hopes to find the records he is interested in. Guess where the periodical is that has the specific article of interest for him? In Madison, WI of course so you know what Bruce will be doing while on our bus trip to the State Historical Society Library in June.

Being inexperienced with PERSI, your newsletter reporter tried just doing a Google search for that. You will promptly find yourself on the FindMyPast website. To quote from their home page: "PERSI

connects you to the material and journal records from the databases of 8,000 genealogy and history societies from all over the world. It is the Gateway to discovering amazing information about your family history." Sounds encouraging, but you will need to need to follow Bruce's advice on how to maneuver after that. And, by the way, there are webinars in the blog section of FindMyPast.

**Bruce's tip:** Don't miss out on this wonderful resource!

# **Upcoming Programs**

### **June 13, 2018**

Stack of Research (Louise Stack) Show & Tell (John Canapa, Sam Colon, Bob Heck, Carol Evans, Bob Culver, and Cathy Dailey)

#### **June 19, 2018**

BUS TRIP TO MADISON: Cost \$20.

### **July 11, 2018**

US GenWeb for Research (Bob Tatalovich) Books Research on the Internet (Bob Heck)

#### **August 8, 2018**

Create Your Own Family Newsletter (Bob Heck) My Heritage.com by Sam Colon

### **September 12, 2018**

Metes and Bounds Using Google Mapping (Cathy Dailey) Land Record Research (Bob Heck)

### **October 10, 2018**

Computer Deaths (Bruce Butterfield) Will your computer die and prevention (Bruce Butterfield)

#### **November 14, 2018**

GENUKI (Bob Tatalovich) Irish Church Records On-line (Bob Heck)

### **NO MEETING IN DECEMBER**

# **About This Newsletter**

This newsletter is the official monthly publication of the Milwaukee PAF Users Group. All rights are reserved. No articles herein may be reproduced for profit or commercial gain without the express written consent of the Publisher or the Milwaukee PAF Users Group. Other PAF Users Groups may republish articles freely, but must include credit to the authors and for the Milwaukee PAF Users Group Newsletter.

Members interested in submitting articles may e-mail them to bheck@voyager.net. The MPAFUG Publisher will determine if an article will be used in this newsletter. Articles will be used as space permits.

 NO COPYRIGHTED ARTICLES may be submitted without express permission of the author and publisher. Articles should be submitted by the  $1<sup>st</sup>$  Wednesday to be considered for inclusion in that same month. Credit will be given for your article.

# **Meeting Bits and Bytes**

Bob Heck welcomed us all to Spring when he began the monthly meeting at Klemmer's Banquet Hall. It was such a lovely spring day at 53 degrees that Bob said he had gotten out a lawn chair and laid out in his backyard. Of course, by the time you read this newsletter you know that the weather had changed at least 3 or 4 times since then. The meeting actually started just a couple minutes after 7:00PM as there had been a little glitch between the computer and the projector. In fact, Windows 10 had decided to do an update right in the middle of meeting set-up – how rude. There were 102 in attendance including one new member who had come from quite a distance, the "boonies" as Bob commented.

After highlighting a couple of opportunity table items Bob launched into his Q&A with a warning that these were the toughest questions he has ever done. He said that he had gotten complaints that the questions have been way too easy. Warning,

he also promised to make them more challenging next month as well. Bob also mentioned that he has noticed that members who use Road Runner as their email server are not always getting his messages.

Questions one and two related to Cheryl Heck's presentation in March on Social Media and Genealogy Research. For the first question Bob said that Cheryl had entered #genealogy and he wanted to know for how long she had enough hits to work with. The answer was a year or two. The second question asked how many pages of genealogical gold there were from a Facebook web address Cheryl had given with the answer being 337.

The third question took us back to last September to really test your memory banks. Bob reminded us that there was an Ancestry DNA kit on the opportunity table that month and the guest speaker (Steve Person) had made a suggestion of what to do with it. Steve was pretty entertaining in his Victorian undertaker garb and had suggested that everyone at the meeting spit into the tube and mail it in to Ancestry. Still gets a laugh…..

Bob had previously emailed a link to a Family Search site that contained an index of passengers arriving in New York between certain years. He was looking for the answer of between 1906-1942. This must have been tough as there was a round of guessing with Bob coaching before anyone arrived at the correct answer.

To really see if you have been paying attention Bob's fifth question asked what the topic of Sam Colon's talk is for the August 8, 2018 meeting. It will be on My Heritage.

Bob's final question for the evening asked for the number of members Facebook had at the end of 2017.

The answer was not "a lot" but rather 2.2 Billion.

.

# **Help with PAF**

Call us if you need assistance in using PAF, or if you have question about MPAFUG We're here to help!

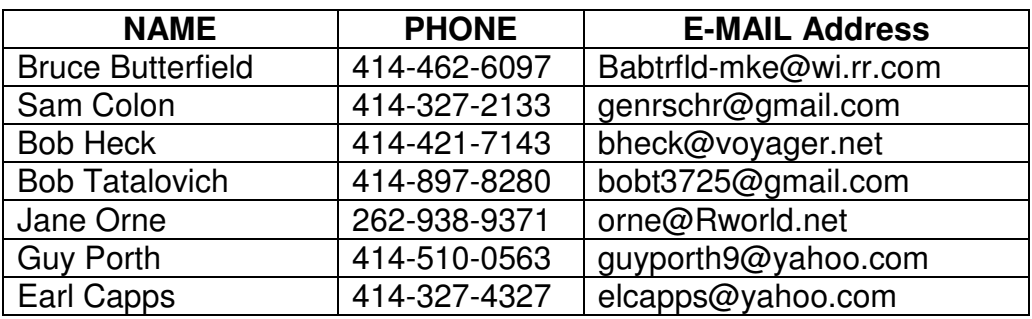

# **MPAFUG Key Information**

## **The Steering Committee**

Steering committee meetings are held on the 3<sup>rd</sup> Wednesday of every month except December. The meetings start at 7:00 pm at the Family History Center (9600 West Grange Ave., Hales Corners, WI). The Steering Committee is an informal group of members who get together to plan the general agendas for future meetings. All MPAFUG members are welcome to attend and participate in the meetings.

# **Our Web Page: http://mpafug.org**

MPAFUG have access to a members-only web page which contains past newsletters and handouts We invite you to visit our web page and even print a copy of this and the previous month's newsletter. We also have a surname section where you can see who is working on your family line. Members of from our meetings.

# **Resources Available:**

In addition to our monthly meetings and website, we offer 3 CD's that are available to members for purchase. CD's are \$5 each if picked up at a meeting, or an additional \$2.50 for shipping/handling. Contact Lynn Thrasher - MPAFUG Treasurer, PO Box 14222, West Allis, WI 53214-0222.

- ♦ MPAFUG Newsletters December 1991 thru December 2013
- $MPAFUG$  Handouts  $-$  1999 thru 2013
- ♦ MPAFUG Utilities CD contains 16 useful programs including PAF, Picasa, GenViewer, Open Office, Adobe Reader, PDA to Palm OS, FastStone, IRFAN Viewer/Plugins, FamilySearcher and more

# **Membership Information**

Membership in MPAFUG is open to anyone interested in learning more about computer genealogy. Membership is \$12 per calendar year for an individual or family. Dues are \$6 for the balance of a year if you join after June 30<sup>th</sup>. To join, send a check made payable to "MPAFUG" to: Lynn Thrasher – MPAFUG Treasurer, PO Box 14222, West Allis, WI 53214-0222.

> Questions about MPAFUG? MPAFUG c/o Bob Heck 4910 Steeple Drive, Greendale WI 53129 Phone: 414-421-7143 E-mail: bheck@voyager.net

> > **Page 5**